## DM841 Discrete Optimization

# Part I Lecture 2 Constraint Programming Overview based on Examples

Marco Chiarandini

Department of Mathematics & Computer Science University of Southern Denmark

#### Outline

1. An Initial Example

2. Constraint

Send More Money
 Points to Remember Modeling in MILP

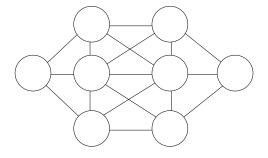

Put a different number in each circle (1 to 8) such that adjacent circles cannot take consecutive numbers

#### An Introduction

Constraint Programming

Patrick Prosser with the help of Toby Walsh, Chris Beck, Barbara Smith, Peter van Beek, Edward Tsang, ...

by example

#### A Puzzle

- Place numbers 1 through 8 on nodes
  - Each number appears exactly once

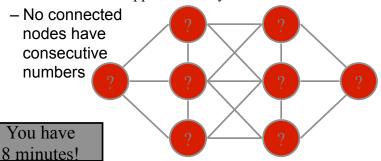

Which nodes are hardest to number?

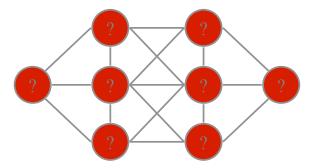

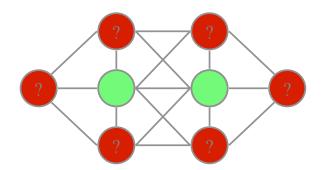

Which are the least constraining values to use?

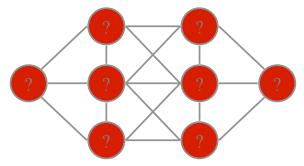

Values 1 and 8

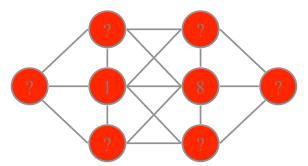

Values 1 and 8

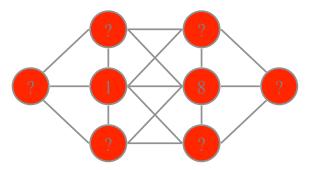

Symmetry means we don't need to consider: 8 1

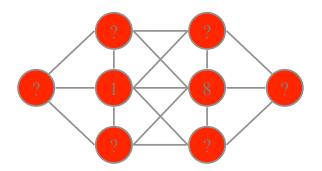

We can now eliminate many values for other nodes

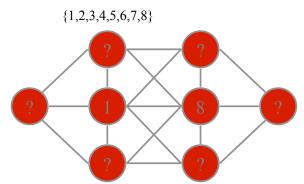

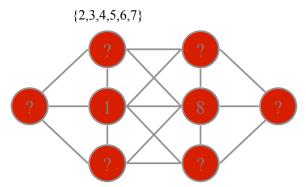

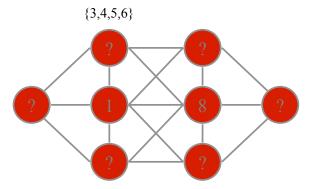

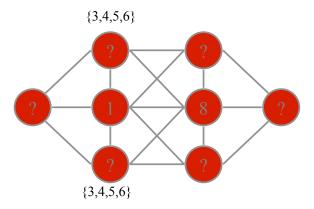

By symmetry

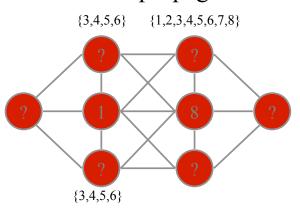

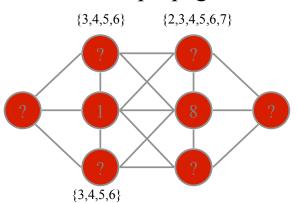

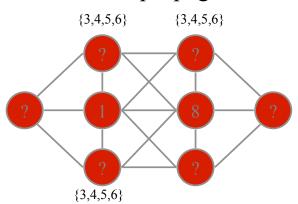

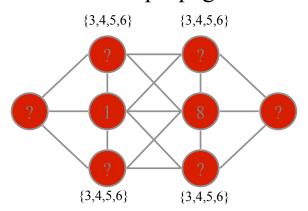

By symmetry

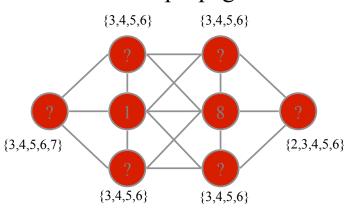

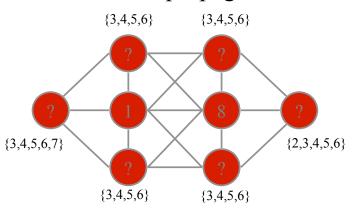

Value 2 and 7 are left in just one variable domain each

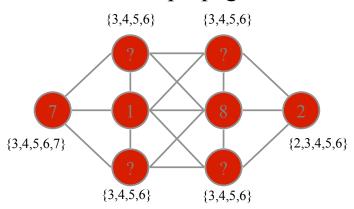

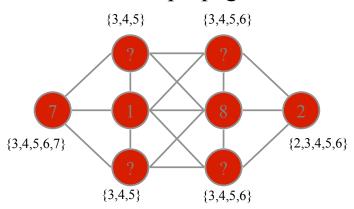

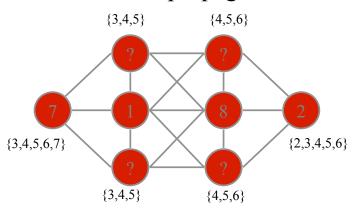

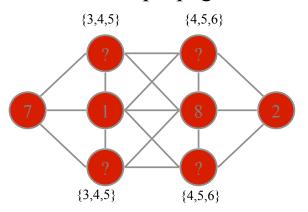

Guess a value, but be prepared to backtrack ...

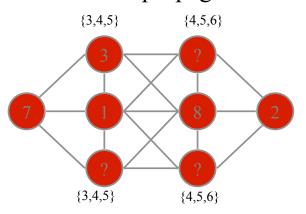

Guess a value, but be prepared to backtrack ...

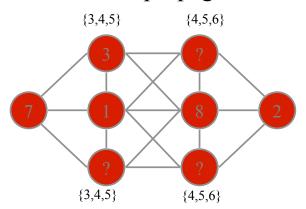

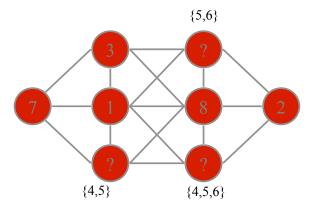

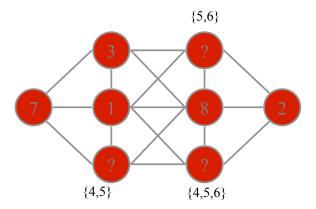

Guess another value ...

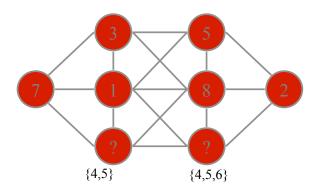

Guess another value ...

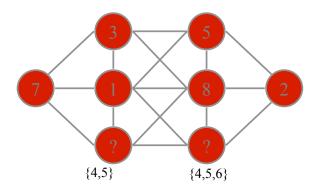

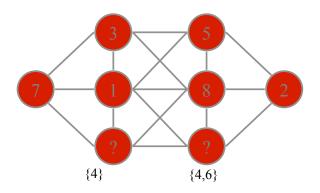

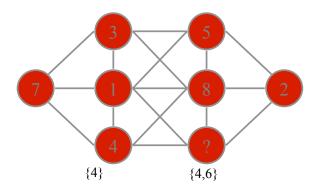

One node has only a single value left ...

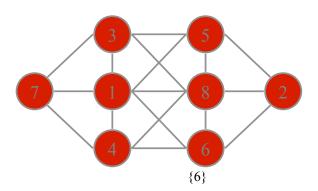

#### Solution

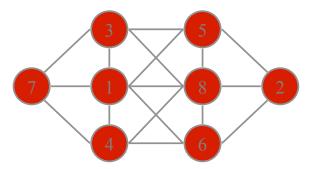

## The Core of Constraint Computation

- Modelling
  - Deciding on variables/domains/constraints
- Heuristic Search
- Inference/Propagation
- Symmetry
- · Backtracking

# Hardness

- The puzzle is actually a hard problem
  - NP-complete

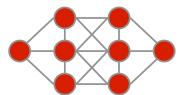

# Constraint programming

- Model problem by specifying constraints on acceptable solutions
  - define variables and domains
  - post constraints on these variables
- Solve model
  - choose algorithm
    - · incremental assignment / backtracking search
    - · complete assignments / stochastic search
  - design heuristics

# Example CSP

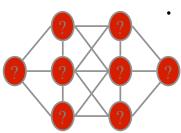

- Variable, v<sub>i</sub> for each node
- Domain of {1, ..., 8}
  - Constraints
    - All values used
       allDifferent(v<sub>1</sub> v<sub>2</sub> v<sub>3</sub> v<sub>4</sub> v<sub>5</sub> v<sub>6</sub> v<sub>7</sub> v<sub>8</sub>)
    - No consecutive numbers for adjoining nodes

$$|\mathbf{v}_1 - \mathbf{v}_2| > 1$$
  
 $|\mathbf{v}_1 - \mathbf{v}_3| > 1$ 

...

### Outline

1. An Initial Example

2. Constraint

Send More Money
 Points to Remember Modeling in MILP

3

# Constraint Programming - in a nutshell

- Declarative description of problems with
  - Variables which range over (finite) sets of values
  - Constraints over subsets of variables which restrict possible value combinations
  - A solution is a value assignment which satisfies all constraints
- Constraint propagation/reasoning
  - ► Removing inconsistent values for variables
  - Detect failure if constraint can not be satisfied
  - Interaction of constraints via shared variables
  - ▶ Incomplete
- Search
  - User controlled assignment of values to variables
  - Each step triggers constraint propagation
- ▶ Different domains require/allow different methods

# **Constraint Programming**

Constraint Programming: an alternative approach to imperative programming and object oriented programming.

- ► Variables each with a finite set of possible values (domain)
- ► Constraint on a sequence of variables: a relationship on their domains

Constraint Satisfaction Problem: finite set of constraints

•

#### CP

```
\begin{array}{lll} \mbox{Constraint Programming} & = & \mbox{model (representation)} \; + \\ & & \mbox{propagation (reasoning, inference)} \; + \\ & & \mbox{search (reasoning, inference)} \end{array}
```

6

## **Basic Process**

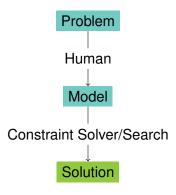

## More Realistic

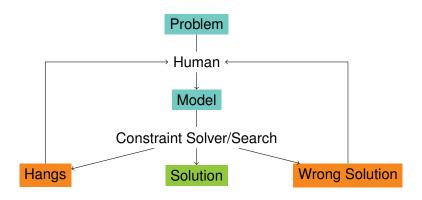

#### **Dual Role of Model**

- Allows Human to Express Problem
  - Close to Problem Domain
  - Constraints as Abstractions
- Allows Solver to Execute
  - Variables as Communication Mechanism
  - Constraints as Algorithms

# **Modelling Frameworks**

- MiniZinc (NICTA, Australia)
- NumberJack (Insight, Ireland)
- Essence (UK)
- Allow use of multiple back-end solvers
- Compile model into variants for each solver
- A priori solver independent model(CP, MIP, SAT)

#### Framework Process

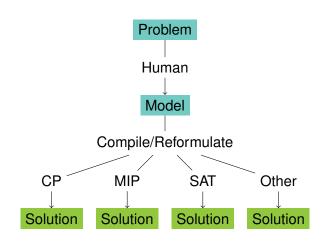

## **Computational Models**

Three main Computational Models to solve (combinatorial) constrained optimization problems:

- ► Mathematical Programming (LP, ILP, QP, SDP, ...)
- ► Constraint Programming (CSP as a model, SAT as a very special case)
- ► Local Search (... and Meta-heuristics)

Others? Dynamic programming, dedicated algorithms, satisfiability modulo theory, answer set programming, etc.

# Modeling

#### Modeling:

- 1. identify:
  - parameters
  - variables
  - ▶ domains
  - constraints
  - ▶ objective function

that formulate the problem

express what in point 1) in a way that allows the solution by available software

3

#### **Variables**

In MILP: real and integer (mostly binary) variables

#### In CP:

- finite domain integer (including Booleans),
- continuos with interval constraints
- ▶ structured domains: finite sets, multisets, graphs, ...

In LS: integer variables

## Constraint Programming vs MILP

- ▶ In MILP we formulate problems as a set of linear inequalities
- ► In CP we describe substructures (so-called global constraints) and combine them with various combinators.
- ► Substructures capture building blocks often (but not always) comptuationally tractable by special-purpose algorithms
- ► CP models can:
  - ▶ be solved by the constraint engine
  - be linearized and solved by their MIP solvers;
  - be translated in CNF and solved by SAT solvers;
  - be handled by local search
- ► In MILP the solver is often seen as a black-box In CP and LS solvers leave the user the task of programming the search.
- ► CP = model + propagation + search constraint propagation by domain filtering ~ inference search = backtracking or branch and bound or local search

### Outline

1. An Initial Example

2. Constraint

3. Send More Money
Points to Remember
Modeling in MILP

#### **Aims**

- ► Example of Finite Domain Constraint Problem
- Models and Programs
- Constraint Propagation and Search
- Some Basic Constraints: linear arithmetic, all different, disequality
- ▶ A Built-in search
- Visualizers for variables, constraints and search

Problem: Send + More = Money

$$Send + More = Money$$

You are asked to replace each letter by a different digit so that

is correct. Because S and M are the leading digits, they cannot be equal to the 0 digit.

13

# Modelling

- 1. Parameters
- 2. Variables (ie, solution representation)
- 3. Domains (ie, allowed values for the variables)
- 4. Constraints

Later Objective Function

#### Model

- ► Each character is a variable, which ranges over the values 0 to 9.
- ▶ An alldifferent constraint between all variables, which states that two different variables must have different values. This is a very common constraint, which we will encounter in many other problems later on.
- ► Two disequality constraints (variable X must be different from value V) stating that the variables at the beginning of a number can not take the value 0.
- An arithmetic equality constraint linking all variables with the proper coefficients and stating that the equation must hold.

# Send More Money: CP model

SEND + MORE = MONEY

- ▶  $X_i \in \{0, ..., 9\}$  for all  $i \in I = \{S, E, N, D, M, O, R, Y\}$
- ightharpoonup Each letter takes a different digit  $\leadsto 1$  inequality constraint

alldifferent(
$$[X_1, X_2, \ldots, X_8]$$
).

(it substitutes 28 inequality constraints:  $X_i \neq X_j, i, j \in I, i \neq j$ )

- ►  $X_M \neq 0$ ,  $X_S \neq 0$
- ► Crypto constraint → 1 equality constraint:

- ▶ This is one model, not the model of the problem
- Many possible alternatives
- Choice often depends on the constraint system available Constraints available Reasoning attached to constraints
- Not always clear which is the best model

# Send More Money: CP model Gecode-python

```
from gecode import *
s = space()
letters = s.intvars(8.0.9)
S,E,N,D,M,O,R,Y = letters
s.rel(M,IRT_NQ,0)
s.rel(S.IRT_N0.0)
s.distinct(letters)
C = [1000, 100, 10, 1,
     1000. 100. 10. 1.
     -10000, -1000, -100, -10, -11
X = [S.E.N.D.
     M, O, R, E,
     M, O, N, E, Y]
s.linear(C.X. IRT_E0. 0)
s.branch(letters, INT_VAR_SIZE_MIN, INT_VAL_MIN)
for s2 in s.search():
    print(s2.val(letters))
```

# Send More Money: CP model

```
SEND-MORE-MONEY ≡
                                                              [DOWNLOAD]
 include "alldifferent.mzn";
 var 1..9: S:
 var 0..9: E:
 var 0..9: N:
 var 0..9: D:
 var 1..9: M:
 var 0..9: 0:
 var 0..9: R:
 var 0..9: Y;
 constraint
                  1000 * S + 100 * E + 10 * N + D
                     + 1000 * M + 100 * 0 + 10 * R + E
         = 10000 * M + 1000 * 0 + 100 * N + 10 * E + Y;
 constraint alldifferent([S.E.N.D.M.O.R.Y]):
 solve satisfy;
 output [" ",show(S),show(E),show(N),show(D),"\n",
          "+ ", show(M), show(O), show(R), show(E), "\n",
          "= ", show(M), show(0), show(N), show(E), show(Y), "\n"];
```

# **Program Sendmory**

```
:- module (sendmory).
:- export (sendmory/1).
:- lib (ic).
sendmorv(L): -
      L = [S, E, N, D, M, O, R, Y],
      L :: 0..9,
       alldifferent (L),
       S \# = 0, M \# = 0,
       1000 \times S + 100 \times E + 10 \times N + D +
       1000 * M + 100 * O + 10 * R + E #=
       10000 \star M + 1000 \star O + 100 \star N + 10 \star E + Y
       labeling (L).
```

## Question

But how did the program come up with this solution?

# **Constraint Setup**

- ► Domain Definition
- ► Alldifferent Constraint
- Disequality Constraints
- ► Equality Constraint

The following slides are taken from H. Simonis: H. Simonis' demo, slides 33-134 and his tutorial at ACP2016.

## **Domain Definition**

```
\begin{split} \texttt{L} &= & \texttt{[S,E,N,D,M,O,R,Y],} \\ \texttt{L} &:: & \texttt{0..9,} \\ \\ &[\textbf{\textit{S}},\textbf{\textit{E}},\textbf{\textit{N}},\textbf{\textit{D}},\textbf{\textit{M}},\textbf{\textit{O}},\textbf{\textit{R}},\textbf{\textit{Y}}] \in \{\texttt{0..9}\} \end{split}
```

|   | 0 | 1 | 2 | 3 | 4 | 5 | 6 | 7 | 8 | 9 |
|---|---|---|---|---|---|---|---|---|---|---|
| S |   |   |   |   |   |   |   |   |   |   |
| Е |   |   |   |   |   |   |   |   |   |   |
| N |   |   |   |   |   |   |   |   |   |   |
| D |   |   |   |   |   |   |   |   |   |   |
| М |   |   |   |   |   |   |   |   |   |   |
| 0 |   |   |   |   |   |   |   |   |   |   |
| R |   |   |   |   |   |   |   |   |   |   |
| Υ |   |   |   |   |   |   |   |   |   |   |

Rows = Variables

|   | 0 | 1 | 2 | 3 | 4 | 5 | 6 | 7 | 8 | 9 |
|---|---|---|---|---|---|---|---|---|---|---|
| S |   |   |   |   |   |   |   |   |   |   |
| Е |   |   |   |   |   |   |   |   |   |   |
| Ν |   |   |   |   |   |   |   |   |   |   |
| D |   |   |   |   |   |   |   |   |   |   |
| М |   |   |   |   |   |   |   |   |   |   |
| 0 |   |   |   |   |   |   |   |   |   |   |
| R |   |   |   |   |   |   |   |   |   |   |
| Υ |   |   |   |   |   |   |   |   |   |   |

Columns = Values

|   | 0 | 1 | 2 | 3 | 4 | 5 | 6 | 7 | 8 | 9 |
|---|---|---|---|---|---|---|---|---|---|---|
| S |   |   |   |   |   |   |   |   |   |   |
|   |   |   |   |   |   |   |   |   |   |   |
| N |   |   |   |   |   |   |   |   |   |   |
| D |   |   |   |   |   |   |   |   |   |   |
| М |   |   |   |   |   |   |   |   |   |   |
| 0 |   |   |   |   |   |   |   |   |   |   |
| R |   |   |   |   |   |   |   |   |   |   |
| Υ |   |   |   |   |   |   |   |   |   |   |

|   | 0 | 1 | 2  | 3    | 4   | 5  | 6 | 7 | 8 | 9 |
|---|---|---|----|------|-----|----|---|---|---|---|
| S |   |   |    |      |     |    |   |   |   |   |
| Е |   |   |    |      |     |    |   |   |   |   |
| N |   |   |    |      |     |    |   |   |   |   |
| D |   |   |    |      |     |    |   |   |   |   |
| М |   |   | Се | lls= | Sta | te |   |   |   |   |
| 0 |   |   |    |      |     |    |   |   |   |   |
| R |   |   |    |      |     |    |   |   |   |   |
| Υ |   |   |    |      |     |    |   |   |   |   |

#### **Alldifferent Constraint**

```
alldifferent(L),
```

- Built-in of ic library
- No initial propagation possible
- Suspends, waits until variables are changed
- When variable is fixed, remove value from domain of other variables
- Forward checking

#### **Alldifferent Visualization**

Uses the same representation as the domain visualizer

|   | 0 | 1 | 2 | 3 | 4 | 5 | 6 | 7 | 8 | 9 |
|---|---|---|---|---|---|---|---|---|---|---|
| S |   |   |   |   |   |   |   |   |   |   |
| Е |   |   |   |   |   |   |   |   |   |   |
| Ν |   |   |   |   |   |   |   |   |   |   |
| D |   |   |   |   |   |   |   |   |   |   |
| М |   |   |   |   |   |   |   |   |   |   |
| 0 |   |   |   |   |   |   |   |   |   |   |
| R |   |   |   |   |   |   |   |   |   |   |
| Υ |   |   |   |   |   |   |   |   |   |   |

### **Disequality Constraints**

$$S \# = 0, M\# = 0,$$

Remove value from domain

$$S \in \{1..9\}, M \in \{1..9\}$$

Constraints solved, can be removed

# **Domains after Disequality**

|   | 0 | 1 | 2 | 3 | 4 | 5 | 6 | 7 | 8 | 9 |
|---|---|---|---|---|---|---|---|---|---|---|
| S |   |   |   |   |   |   |   |   |   |   |
| Е |   |   |   |   |   |   |   |   |   |   |
| N |   |   |   |   |   |   |   |   |   |   |
| D |   |   |   |   |   |   |   |   |   |   |
| М |   |   |   |   |   |   |   |   |   |   |
| 0 |   |   |   |   |   |   |   |   |   |   |
| R |   |   |   |   |   |   |   |   |   |   |
| Υ |   |   |   |   |   |   |   |   |   |   |

### **Equality Constraint**

- Normalization of linear terms
  - Single occurence of variable
  - Positive coefficients
- Propagation

### **Simplified Equation**

$$1000 * S + 91 * E + 10 * R + D = 9000 * M + 900 * O + 90 * N + Y$$

$$1000 * S^{1..9} + 91 * E^{0..9} + 10 * R^{0..9} + D^{0..9} = 9000 * M^{1..9} + 900 * O^{0..9} + 90 * N^{0..9} + Y^{0..9}$$

$$\underbrace{\frac{1000 * S^{1..9} + 91 * E^{0..9} + 10 * R^{0..9} + D^{0..9}}{1000..9918}}_{9000 * M^{1..9} + 900 * O^{0..9} + 90 * N^{0..9} + Y^{0..9}}_{9000..89919}$$

$$\underbrace{\frac{1000 * S^{1..9} + 91 * E^{0..9} + 10 * R^{0..9} + D^{0..9}}{9000..9918}}_{9000..9918} = \underbrace{\frac{9000 * M^{1..9} + 900 * O^{0..9} + 90 * N^{0..9} + Y^{0..9}}{9000..9918}}$$

$$\underbrace{\frac{1000 * S^{1..9} + 91 * E^{0..9} + 10 * R^{0..9} + D^{0..9}}{9000..9918}}_{9000..9918} = \underbrace{\frac{9000 * M^{1..9} + 900 * O^{0..9} + 90 * N^{0..9} + Y^{0..9}}{9000..9918}}$$

Deduction:

$$M = 1, S = 9, O \in \{0..1\}$$

$$\underbrace{\frac{1000 * S^{1..9} + 91 * E^{0..9} + 10 * R^{0..9} + D^{0..9}}{9000..9918}}_{9000..9918} = \underbrace{\frac{9000 * M^{1..9} + 900 * O^{0..9} + 90 * N^{0..9} + Y^{0..9}}{9000..9918}}$$

Deduction:

$$M = 1, S = 9, O \in \{0..1\}$$

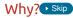

#### Consider lower bound for S

$$\underbrace{1000*S^{1..9} + 91*E^{0..9} + 10*R^{0..9} + D^{0..9}}_{9000..9918} = \underbrace{9000*M^{1..9} + 900*O^{0..9} + 90*N^{0..9} + Y^{0..9}}_{9000..9918}$$

- Lower bound of equation is 9000
- Rest of lhs (left hand side) (91 \* E<sup>0..9</sup> + 10 \* R<sup>0..9</sup> + D<sup>0..9</sup>)
   is atmost 918
- *S* must be greater or equal to  $\frac{9000-918}{1000} = 8.082$ 
  - otherwise lower bound of equation not reached by lhs
- S is integer, therefore  $S \geq \lceil \frac{9000-918}{1000} \rceil = 9$
- S has upper bound of 9, so S=9

## Consider upper bound of M

$$\underbrace{1000*S^{1..9} + 91*E^{0..9} + 10*R^{0..9} + D^{0..9}}_{9000..9918} = \underbrace{9000*M^{1..9} + 900*O^{0..9} + 90*N^{0..9} + Y^{0..9}}_{9000..9918}$$

- Upper bound of equation is 9918
- Rest of rhs (right hand side) 900 \* O<sup>0..9</sup> + 90 \* N<sup>0..9</sup> + Y<sup>0..9</sup> is at least 0
- *M* must be smaller or equal to  $\frac{9918-0}{9000} = 1.102$
- M must be integer, therefore  $M \leq \lfloor \frac{9918-0}{9000} \rfloor = 1$
- M has lower bound of 1, so M = 1

## Consider upper bound of O

$$\underbrace{1000*S^{1..9} + 91*E^{0..9} + 10*R^{0..9} + D^{0..9}}_{9000..9918} = \underbrace{9000*M^{1..9} + 900*O^{0..9} + 90*N^{0..9} + Y^{0..9}}_{9000..9918}$$

- Upper bound of equation is 9918
- Rest of rhs (right hand side) 9000 \* 1 + 90 \* N<sup>0..9</sup> + Y<sup>0..9</sup> is at least 9000
- *O* must be smaller or equal to  $\frac{9918-9000}{900} = 1.02$
- *O* must be integer, therefore  $O \le \lfloor \frac{9918 9000}{900} \rfloor = 1$
- *O* has lower bound of 0, so  $O \in \{0..1\}$

## Propagation of equality: Result

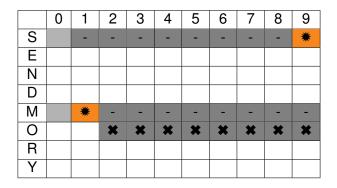

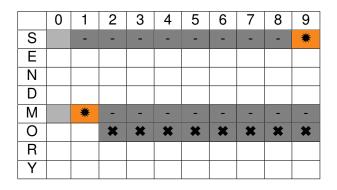

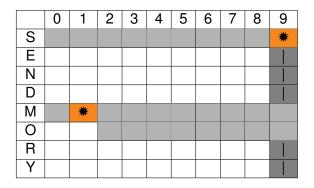

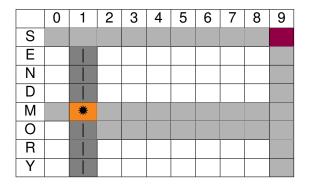

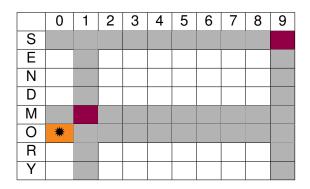

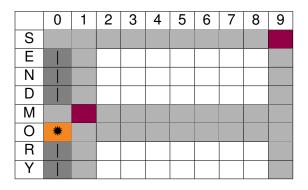

|   | 0 | 1 | 2 | 3 | 4 | 5 | 6 | 7 | 8 | 9 |
|---|---|---|---|---|---|---|---|---|---|---|
| S |   |   |   |   |   |   |   |   |   |   |
| Е |   |   |   |   |   |   |   |   |   |   |
| N |   |   |   |   |   |   |   |   |   |   |
| D |   |   |   |   |   |   |   |   |   |   |
| M |   |   |   |   |   |   |   |   |   |   |
| 0 |   |   |   |   |   |   |   |   |   |   |
| R |   |   |   |   |   |   |   |   |   |   |
| Υ |   |   |   |   |   |   |   |   |   |   |

$$\textit{O} = 0, [\textit{E}, \textit{R}, \textit{D}, \textit{N}, \textit{Y}] \in \{2..8\}$$

### Waking the equality constraint

- Triggered by assignment of variables
- or update of lower or upper bound

#### Removal of constants

$$1000 * 9 + 91 * E^{2..8} + 10 * R^{2..8} + D^{2..8} =$$

$$9000 * 1 + 900 * 0 + 90 * N^{2..8} + Y^{2..8}$$

#### Removal of constants

$$1000 * 9 + 91 * E^{2..8} + 10 * R^{2..8} + D^{2..8} =$$

$$9000 * 1 + 900 * 0 + 90 * N^{2..8} + Y^{2..8}$$

#### Removal of constants

$$91 * E^{2..8} + 10 * R^{2..8} + D^{2..8} = 90 * N^{2..8} + Y^{2..8}$$

### Propagation of equality (Iteration 1)

$$\underbrace{91*E^{2..8}+10*R^{2..8}+D^{2..8}}_{204..816}=\underbrace{90*N^{2..8}+Y^{2..8}}_{182..728}$$

### Propagation of equality (Iteration 1)

$$\underbrace{91*E^{2..8}+10*R^{2..8}+D^{2..8}=90*N^{2..8}+Y^{2..8}}_{204..728}$$

### Propagation of equality (Iteration 1)

$$\underbrace{\frac{91*E^{2..8}+10*R^{2..8}+D^{2..8}=90*N^{2..8}+Y^{2..8}}_{204..728}}_{N\geq 3} = \lceil \frac{204-8}{90} \rceil, E \leq 7 = \lfloor \frac{728-22}{91} \rfloor$$

### Propagation of equality (Iteration 2)

$$91 * E^{2..7} + 10 * R^{2..8} + D^{2..8} = 90 * N^{3..8} + Y^{2..8}$$

$$\underbrace{91*E^{2..7}+10*R^{2..8}+D^{2..8}}_{204..725}=\underbrace{90*N^{3..8}+Y^{2..8}}_{272..728}$$

$$\underbrace{91*E^{2..7}+10*R^{2..8}+D^{2..8}=90*N^{3..8}+Y^{2..8}}_{272..725}$$

$$\underbrace{91*E^{2..7}+10*R^{2..8}+D^{2..8}=90*N^{3..8}+Y^{2..8}}_{272..725}$$

$$E\geq 3=\lceil\frac{272-88}{91}\rceil$$

$$91 * E^{3..7} + 10 * R^{2..8} + D^{2..8} = 90 * N^{3..8} + Y^{2..8}$$

$$\underbrace{91*E^{3..7}+10*R^{2..8}+D^{2..8}}_{295..725}=\underbrace{90*N^{3..8}+Y^{2..8}}_{272..728}$$

$$\underbrace{91*E^{3..7}+10*R^{2..8}+D^{2..8}=90*N^{3..8}+Y^{2..8}}_{295..725}$$

$$\underbrace{91*E^{3..7}+10*R^{2..8}+D^{2..8}=90*N^{3..8}+Y^{2..8}}_{295..725}$$
 
$$N\geq 4=\lceil\frac{295-8}{90}\rceil$$

$$91 * E^{3..7} + 10 * R^{2..8} + D^{2..8} = 90 * N^{4..8} + Y^{2..8}$$

$$\underbrace{91*E^{3..7}+10*R^{2..8}+D^{2..8}}_{295..725}=\underbrace{90*N^{4..8}+Y^{2..8}}_{362..728}$$

$$\underbrace{91*E^{3..7}+10*R^{2..8}+D^{2..8}=90*N^{4..8}+Y^{2..8}}_{362..725}$$

$$\underbrace{91*E^{3..7}+10*R^{2..8}+D^{2..8}=90*N^{4..8}+Y^{2..8}}_{362..725}$$

$$E\geq 4=\lceil\frac{362-88}{91}\rceil$$

$$91 * E^{4..7} + 10 * R^{2..8} + D^{2..8} = 90 * N^{4..8} + Y^{2..8}$$

$$\underbrace{91*E^{4..7}+10*R^{2..8}+D^{2..8}}_{386..725}=\underbrace{90*N^{4..8}+Y^{2..8}}_{362..728}$$

$$\underbrace{91*E^{4..7}+10*R^{2..8}+D^{2..8}=90*N^{4..8}+Y^{2..8}}_{386..725}$$

$$\underbrace{91*E^{4..7}+10*R^{2..8}+D^{2..8}=90*N^{4..8}+Y^{2..8}}_{386..725}$$
 
$$N\geq 5=\lceil\frac{386-8}{90}\rceil$$

$$91 * E^{4..7} + 10 * R^{2..8} + D^{2..8} = 90 * N^{5..8} + Y^{2..8}$$

$$\underbrace{91*E^{4..7}+10*R^{2..8}+D^{2..8}}_{386..725}=\underbrace{90*N^{5..8}+Y^{2..8}}_{452..728}$$

$$\underbrace{91*E^{4..7}+10*R^{2..8}+D^{2..8}=90*N^{5..8}+Y^{2..8}}_{452..725}$$

$$\underbrace{\frac{91*E^{4..7}+10*R^{2..8}+D^{2..8}=90*N^{5..8}+Y^{2..8}}_{452..725}}_{N\geq 5} = \lceil \frac{452-8}{90} \rceil, E\geq 4 = \lceil \frac{452-88}{91} \rceil$$

No further propagation at this point

# Domains after setup

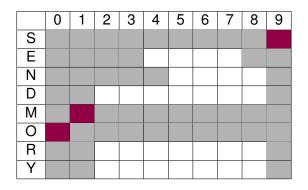

### **Outline**

Problem

Program

Constraint Setup

#### Search

Step 1

Step 2

Further Steps

Solution

Points to Remember

# labeling built-in

```
labeling([S,E,N,D,M,O,R,Y])
```

- Try variable is order given
- Try values starting from smallest value in domain
- When failing, backtrack to last open choice
- Chronological Backtracking
- Depth First search

# Search Tree Step 1

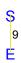

Variable S already fixed

# Step 2, Alternative E=4

Variable  $E \in \{4..7\}$ , first value tested is 4

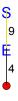

# Assignment E=4

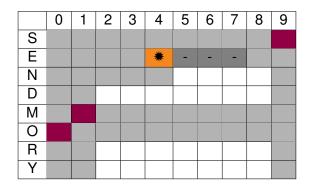

$$91*4+10*R^{2..8}+D^{2..8}=90*N^{5..8}+Y^{2..8}$$

$$\underbrace{91*4+10*R^{2..8}+D^{2..8}}_{386..452} = \underbrace{90*N^{5..8}+Y^{2..8}}_{452..728}$$

$$\underbrace{91*4+10*R^{2..8}+D^{2..8}=90*N^{5..8}+Y^{2..8}}_{452}$$

$$\underbrace{91*4+10*R^{2..8}+D^{2..8}=90*N^{5..8}+Y^{2..8}}_{452}$$

$$N=5, Y=2, R=8, D=8$$

# Result of equality propagation

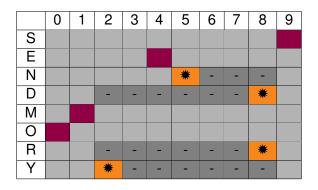

# Propagation of all different

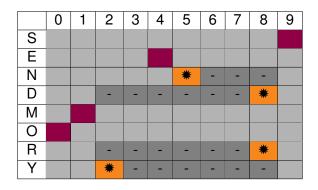

# Propagation of all different

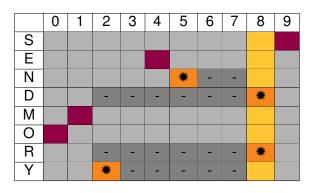

Alldifferent fails!

# Step 2, Alternative E=5

Return to last open choice, E, and test next value

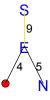

# Assignment E=5

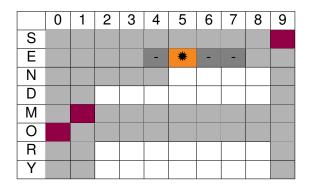

# Propagation of all different

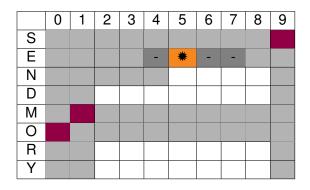

# Propagation of all different

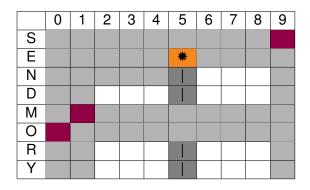

# Propagation of all different

|   | 0 | 1 | 2 | 3 | 4 | 5 | 6 | 7 | 8 | 9 |
|---|---|---|---|---|---|---|---|---|---|---|
| S |   |   |   |   |   |   |   |   |   |   |
| Е |   |   |   |   |   |   |   |   |   |   |
| N |   |   |   |   |   |   |   |   |   |   |
| D |   |   |   |   |   |   |   |   |   |   |
| М |   |   |   |   |   |   |   |   |   |   |
| 0 |   |   |   |   |   |   |   |   |   |   |
| R |   |   |   |   |   |   |   |   |   |   |
| Υ |   |   |   |   |   |   |   |   |   |   |

$$\textit{N} \neq 5, \textit{N} \geq 6$$

$$91*5+10*R^{2..8}+D^{2..8}=90*N^{6..8}+Y^{2..8}$$

$$\underbrace{91*5+10*R^{2..8}+D^{2..8}}_{477..543}=\underbrace{90*N^{6..8}+Y^{2..8}}_{542..728}$$

$$\underbrace{91*5+10*R^{2..8}+D^{2..8}=90*N^{6..8}+Y^{2..8}}_{542..543}$$

$$\underbrace{91*5+10*R^{2..8}+D^{2..8}=90*N^{6..8}+Y^{2..8}}_{542..543}$$
  $N=6, Y\in\{2,3\}, R=8, D\in\{7..8\}$ 

### Result of equality propagation

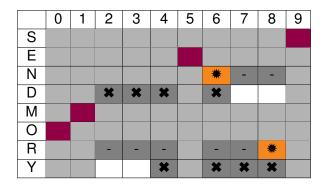

# Propagation of all different

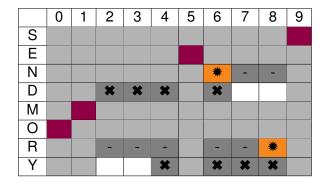

# Propagation of all different

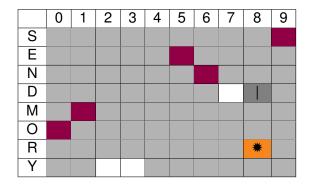

# Propagation of alldifferent

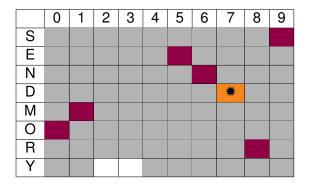

### Propagation of all different

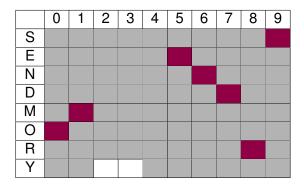

D = 7

$$91*5+10*8+7=90*6+Y^{2..3}$$

$$\underbrace{91*5+10*8+7}_{542} = \underbrace{90*6+Y^{2..3}}_{542..543}$$

$$\underbrace{91*5+10*8+7=90*6+Y^{2..3}}_{542}$$

$$\underbrace{91*5+10*8+7=90*6+Y^{2..3}}_{542}$$

$$Y=2$$

### Last propagation step

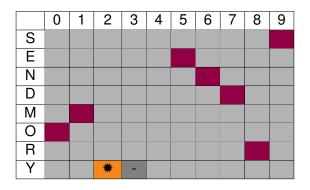

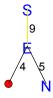

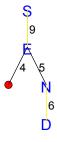

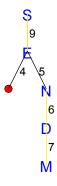

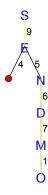

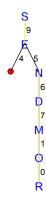

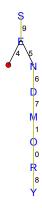

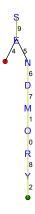

# **Complete Search Tree**

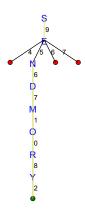

### **Solution**

### Outline

1. An Initial Example

2. Constraint

3. Send More Money
Points to Remember
Modeling in MILP

#### Points to Remember

- Constraint models are expressed by:
   variables + constraints + parameters
- Problems can have many different models, which can behave quite differently. Choosing the best model is an art.
- ► Constraints can take many different forms.
- Propagation deals with the interaction of variables and constraints: It removes some values that are inconsistent with a constraint from the domain of a variable.
- Constraints only communicate via shared variables.

#### Points to Remember

- Propagation is data driven, and can be quite complex even for small examples.
- Propagation usually is not sufficient, search may be required to find a solution.
- ► The default search uses chronological depth-first backtracking, systematically exploring the complete search space.
- ► The search choices and propagation are interleaved, after every choice some more propagation may further reduce the problem.

### **Applications**

- Operation research (optimization problems)
- Graphical interactive systems (to express geometrical correctness)
- ► Molecular biology (DNA sequencing, 3D models of proteins)
- Finance
- Circuit verification
- Elaboration of natural languages (construction of efficient parsers)
- Scheduling of activities
- Configuration problem in form compilation
- Generation of coerent music programs [Anders and Miranda [2011]].
- Data bases
- ▶ ...
- ► http://hsimonis.wordpress.com/

### **Applications**

Distribution of technology used at Google for optimization applications developed by the operations research team

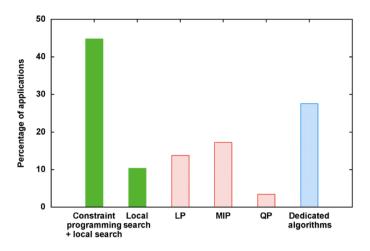

[Slide presented by Laurent Perron on OR-Tools at CP2013]

#### List of Contents

- ► Modeling with Finite Domain Integer Variables
- Introduction to Gecode
- ► Overview on global constraints
- Notions of local consistency
- Constraint propagation algorithms
- Filtering algorithms for global constraints
- Search
- Set variables
- Symmetries

#### Outline

1. An Initial Example

2. Constraint

3. Send More Money
Points to Remember
Modeling in MILP

### Send More Money: ILP model 1

- ▶  $x_i \in \{0, ..., 9\}$  for all  $i \in I = \{S, E, N, D, M, O, R, Y\}$
- ► Crypto constraint:

► Each letter takes a different digit:

$$egin{aligned} x_i - x_j - 10\delta_{ij} &\leq -1, \ x_j - x_i + 10\delta_{ij} &\leq 9, \end{aligned} \qquad & ext{for all } i,j, \ i < j \end{aligned}$$

### Send More Money: ILP model 2

- ▶  $x_i \in \{0, ..., 9\}$  for all  $i \in I = \{S, E, N, D, M, O, R, Y\}$
- ▶  $y_{ij} \in \{0,1\}$  for all  $i \in I$ ,  $j \in J = \{0,...,9\}$
- Crypto constraint:

► Each letter takes a different digit:

$$\sum_{j \in J} y_{ij} = 1, \qquad \forall i \in I,$$

$$\sum_{i \in I} y_{ij} \le 1, \qquad \forall j \in J,$$

$$x_i = \sum_{i \in I} j y_{ij}, \qquad \forall i \in I.$$

31

### Send More Money: ILP model

The quality of these formulations depends on both the tightness of the LP relaxations and the number of constraints and variables (compactness)

► Which of the two models is tighter? project out all extra variables in the LP so that the polytope for LP is in the space of the x variables. By linear comb. of constraints:

$$\begin{array}{ll} \mathsf{Model} \ 1 & \mathsf{Model} \ 2 \\ -1 \leq x_i - x_j \leq 10 - 1 & \sum_{j \in J} x_j \geq \frac{|J| \left(|J| - 1\right)}{2}, & \forall J \subset I, \\ \\ \sum_{j \in J} x_j \leq \frac{|J| \left(2k - |J|\right) + 1}{2}, & \forall J \subset I. \end{array}$$

► Can you find the convex hull of this problem?
Williams and Yan [2001] prove that model 2 is facet defining

Suppose we want to maximize MONEY, how strong is the upper bound obtained with this formulation? How to obtain a stronger upper bound?

### Send More Money: ILP model (revisited)

- ▶  $x_i \in \{0, ..., 9\}$  for all  $i \in I = \{S, E, N, D, M, O, R, Y\}$
- ► Crypto constraint:

Each letter takes a different digit:

$$\sum_{j \in J} x_j \ge \frac{|J| (|J| - 1)}{2}, \qquad \forall J \subset I,$$

$$\sum_{j \in J} x_j \le \frac{|J| (2k - |J|) + 1}{2}, \qquad \forall J \subset I.$$

But exponentially many!

### Send More Money: CP model (revisited)

▶  $X_i \in \{0, ..., 9\}$  for all  $i \in I = \{S, E, N, D, M, O, R, Y\}$ 

•

all different 
$$([X_1, X_2, \dots, X_8])$$
.

Redundant constraints (5 equality constraints)

$$X_4 + X_2 = 10 r_1 + X_8,$$

$$X_3 + X_7 + r_1 = 10 r_2 + X_2,$$

$$X_2 + X_6 + r_2 = 10 r_3 + X_3,$$

$$X_1 + X_5 + r_3 = 10 r_4 + X_6,$$

$$+ r_4 = X_5.$$

Can we do better? Can we propagate something?

### Send Most Money: CP model

Gecode-python

#### Optimization version:

```
\max \sum C_i X_i, \ I' = \{M, O, N, E, Y\}
from gecode import *
s = space()
letters = s.intvars(8.0.9)
S,E,N,D,M,O,T,Y = letters
s.rel(M.IRT_N0.0)
s.rel(S.IRT_N0.0)
s.distinct(letters)
C = [1000, 100, 10, 1]
    1000, 100, 10, 1,
     -10000, -1000, -100, -10, -11
X = [S.E.N.D.
    M.O.S.T.
    M.O.N.E.Y1
s.linear(C.X.IRT_E0.0)
money = s.intvar(0,99999)
s.linear([10000.1000.100.10.1].[M.O.N.E.Y]. IRT_EO. monev)
s.maximize(monev)
s.branch(letters, INT_VAR_SIZE_MIN, INT_VAL_MIN)
for s2 in s.search():
    print(s2.val(money), s2.val(letters))
```

### Strengths

- ► CP is excellent to explore highly constrained combinatorial spaces quickly
- Math programming is particulary good at deriving lower bounds
- ► LS is particualry good at derving upper bounds

#### **Differences**

#### ▶ MILP models

- impose modelling rules: linear inequalities and objectives
- emphasis on tightness and compactness of LP, strength of bounds (remove dominated constraints)

#### ► CP models

- a large variety of algorithms communicating with each other: global constraints
- ▶ more expressiveness
- emphasis on exploiting substructres, include redundant constraints

#### Resume

- ► Constraint Satisfaction Problem
- ► Modelling in CP
- Examples, Send More Money, Sudoku

#### References

- Anders T. and Miranda E.R. (2011). Constraint programming systems for modeling music theories and composition. ACM Comput. Surv., 43(4), pp. 30:1–30:38.
- Hooker J.N. (2011). **Hybrid modeling**. In *Hybrid Optimization*, edited by P.M. Pardalos, P. van Hentenryck, and M. Milano, vol. 45 of **Optimization and Its Applications**, pp. 11–62. Springer New York.
- Smith B.M. (2006). **Modelling**. In *Handbook of Constraint Programming*, edited by F. Rossi, P. van Beek, and T. Walsh, chap. 11, pp. 377–406. Elsevier.
- Williams H. and Yan H. (2001). Representations of the all\_different predicate of constraint satisfaction in integer programming. *INFORMS Journal on Computing*, 13(2), pp. 96–103.